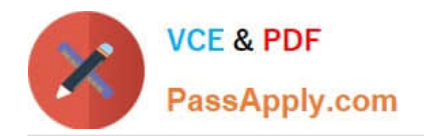

# **PARDOT-SPECIALISTQ&As**

## Salesforce Certified Pardot Specialist

# **Pass Salesforce PARDOT-SPECIALIST Exam with 100% Guarantee**

Free Download Real Questions & Answers **PDF** and **VCE** file from:

**https://www.passapply.com/pardot-specialist.html**

### 100% Passing Guarantee 100% Money Back Assurance

Following Questions and Answers are all new published by Salesforce Official Exam Center

**63 Instant Download After Purchase** 

- **@ 100% Money Back Guarantee**
- 365 Days Free Update
- 800,000+ Satisfied Customers

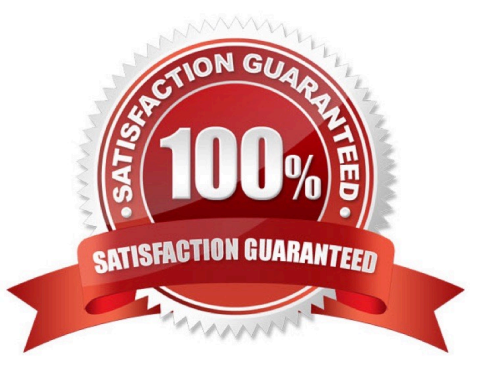

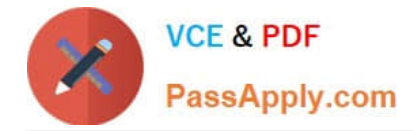

#### **QUESTION 1**

When looking at a landing page report in Pardot, what does unique submissions represent?

A. The number of times that an anonymous visitor successfully completed a form on the landing page and therefore "converted" to a prospect.

- B. The total number of times a form on the landing page has been successfully completed.
- C. The number of individual prospects who viewed the landing page at least once.
- D. The number of individual prospects who submitted the landing page at least once.

Correct Answer: D

#### **QUESTION 2**

Which two actions can be used to change a prospect\\'s Pardot campaign? (Choose two answers.)

- A. Create an automation rule to change Pardot campaign for prospects meeting certain criteria.
- B. Add the prospect to a static list.
- C. Create a segmentation rule to change the Pardot campaign for prospects meeting certain criteria.
- D. Manually change the prospect\\'s Pardot campaign when editing the prospect record.

Correct Answer: AD

#### **QUESTION 3**

Which standard dashboard shows the total submission across all Pardot landing pages in B2B Marketing Analytics?

- A. Pipeline dashboard
- B. Engagement dashboard
- C. Account-Based Marketing dashboard
- D. Multi-Touch Attribution dashboard

Correct Answer: B

#### **QUESTION 4**

What does Pardot use to track HTML email opens?

A. A tracking link is used as soon as a prospect clicks to open the email.

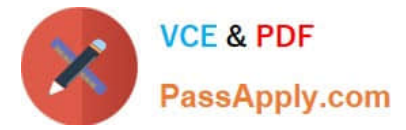

- B. A tracking pixel loads on HTML emails when images are downloaded.
- C. Opens are only tracked if a link is clicked; otherwise they are NOT tracked.
- D. A tracking pixel loads on text emails when images are downloaded.

Correct Answer: B

#### **QUESTION 5**

A company wants to send emails from a new domain.

Where should an Admin navigate to in Pardot to add the new domain?

- A. Marketing | System Emails
- B. Marketing | Email Sending Domains
- C. Admin | Security
- D. Admin | Domain Management

Correct Answer: D

[PARDOT-SPECIALIST PDF](https://www.passapply.com/pardot-specialist.html) [PARDOT-SPECIALIST VCE](https://www.passapply.com/pardot-specialist.html) **[Dumps](https://www.passapply.com/pardot-specialist.html) [Dumps](https://www.passapply.com/pardot-specialist.html)** 

[PARDOT-SPECIALIST](https://www.passapply.com/pardot-specialist.html) [Study Guide](https://www.passapply.com/pardot-specialist.html)